# Como redactar contenido de calidad en 3 pasos

Probablemente hayas leido que debes tener "contenido de calidad" en tu sitio. Pero, **¿Qué es realmente?**

En este artículo trataré de responder la pregunta y te diré además COMO ESCRIBIR CONTENIDO DE CALIDAD EN SOLO 3 PASOS.

Muchas veces cuando las personas piensan en ["hacer SEO"](http://seo-diaz.com/que-es-seo/) para su web se concentran en conseguir todos los enlaces que puedan, independientemente de su calidad, y olvidan lo más importante: EL CONTENIDO DEL SITIO.

#### **¿Por qué el contenido es lo más importante?**

Si logras hacer una campaña exitosa de linkbuilding (creación de enlaces) lograrás que tus usuarios visiten el contenido. Y más allá del diseño que tenga tu sitio, los widgets, animaciones y demás añadidos lo que el usuario está buscando es el contenido.

Muchos ya saben utilizar la *herramienta de palabras clave de Adwords* para tener una idea de que palabras clave usar, y para los que no saben o quieren aprender a sacarle jugo a esta y otras herramientas pronto haré un post al respecto.

De nada servirá lograr cientos o miles de visitas y que al final solo unos pocos se suscriban a tu blog, compren tu producto, o hagan lo que sea que sea la meta de tu sitio.

## Paso 1: Saber qué contenido hay que crear

Para poder crear contenido de calidad lo primero que hay que hacer es un buen estudio de palabras clave.

Pero brevemente, un análisis de palabras clave se enfoca en obtener un listado de palabras o frases que usan los usuarios para realizar sus búsquedas y que SON RELEVANTES a tu sitio, tu producto o tu servicio.

Una vez teniendo esas palabras clave lo más importante es definir el "intento" de esa

búsqueda para poder satisfacerlo al 110% con nuestro contenido.

### ¿Qué es el intento?

El intento es la intención de un usuario al realizar una búsqueda. En otras palabras, es lo que el usuario espera obtener al hacer una consulta determinada.

Hay veces que el intento puede satisfacerse con unas pocas oraciones, otras veces será necesario el uso de imágenes, vídeos, textos amplios, etcétera. Todo depende del tipo de búsqueda.

#### Algunos ejemplos:

- *Búsqueda: "como resolver ecuaciones de segundo grado"*. Si nos interesa crear contenido que se posicione para esa búsqueda podemos redactar un texto que muestre como resolverlas paso a paso con varias imágenes ilustrativas. O un vídeo. O mejor aún… Un vídeo con transcripción.
- *Búsqueda "como hacer un blog privado"*.  $\bullet$

*Búsqueda "mejor cámara profesional"*.  $\bullet$ 

Esta consulta busca una respuesta concreta. Nos serviría muy poco el redactar un texto de 500 palabras cuando pudimos explicarlo en 100. Para este tipo de búsquedas Yahoo Respuestas suele estar en los primeros resultados.

"profesional" en la búsqueda indica que tal vez sean personas que cuenten con cierta experiencia en el ramo de la fotografía.Un ejemplo de sitio que hace un buen trabajo para esta consulta es [este.](http://www.blogdelfotografo.com/mejores-camaras-reflex-digitales-principiantes/)

[Este otro resultado podría ser bueno también, pero no es muy legible que digamos. Mas](http://seo-diaz.com/contenido-de-calidad-en-3-pasos/#legibilidad) sobre la legibilidad aca

Este tipo de búsqueda podemos aprovecharla mejor creando un artículo analizando a fondo las mejores opciones.Un artículo de 100 palabras explicando que X cámara es la mejor no será suficiente, pues probablemente las personas que estén haciendo ésta búsqueda estén buscando la mejor opción para decidirse, y el incluir la palabra

Dado que cada búsqueda tiene una intención distinta, **afirmar que el contenido de calidad es de X palabras con Y número de imágenes… Es completamente arbitrario y falso.**

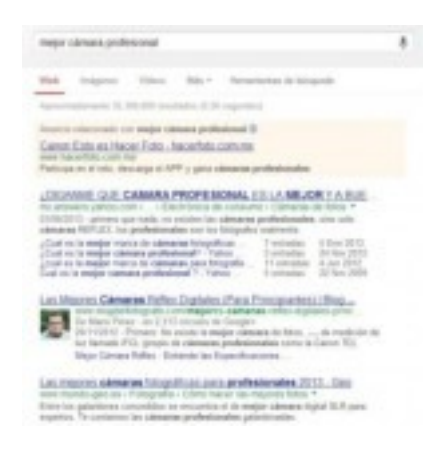

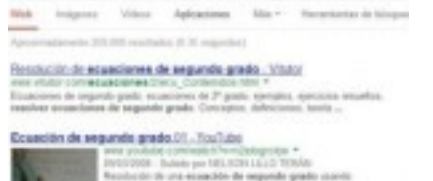

#### EL "CONTENIDO DE CALIDAD" DEPENDE DE LA BÚSQUEDA. No hay una definición absoluta.

Vamos a suponer que ya tenemos nuestras palabras clave y que tenemos una idea del contenido que vamos a crear de acuerdo al intento de esa búsqueda. ¿Qué sigue?

### Paso 2: Redactando el contenido

Algunos tips para que tu contenido sea más llamativo para tus visitantes:

## El título es lo más importante de un artículo

Si un usuario encuentra tu sitio en algún motor de búsqueda como Google, lo primero que verá será el título de tu página.

#### **¡Si tienes un título atractivo puedes tener más visitas estando en la posición 3 en alguna búsqueda que el resultado en la posición 1!**

Como este no es un blog sobre "copywriting" (escribir para vender) les dejo [este recurso,](http://www.copyblogger.com/magnetic-headlines/) EN INGLÉS, que van a encontrar muy útil. Si si, ya sé que hay que registrarse… Pero es rápido, gratuito y vale mucho la pena.

Y aunque no estén vendiendo algún producto necesariamente… Investiguen acerca del copywriting, les puede dar una buena ventaja si lo combinan con SEO.

## Usando la estructura de la pirámide invertida

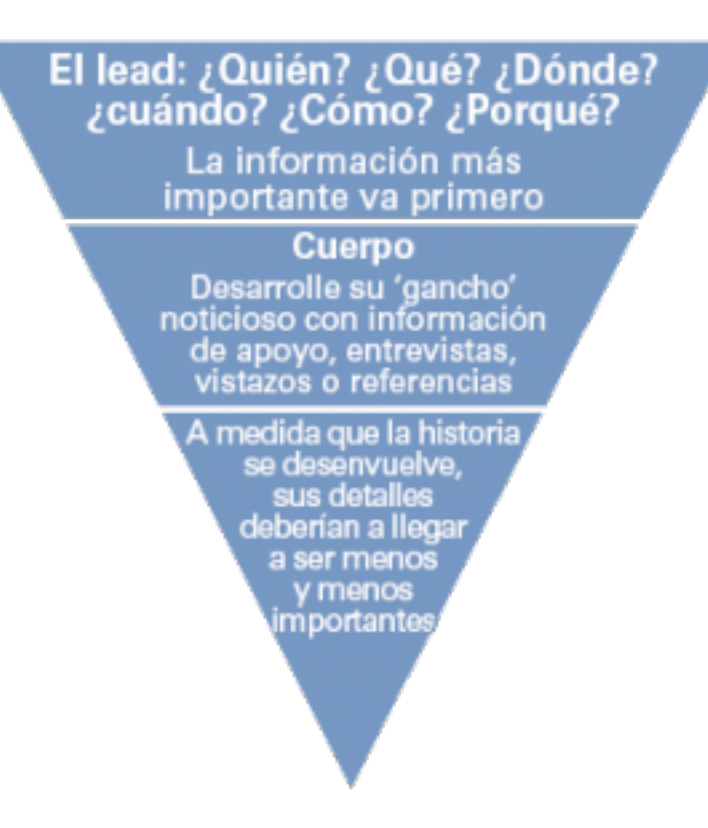

Usar este enfoque en tus artículos te ayudará a que tus lectores permanezcan más tiempo en tu sitio Y LEAN lo que escribes.

Esta estructura ha sido aprovechada desde hace años, mucho antes de que existiera la Internet, en los periódicos y distintas publicaciones.

Normalmente la mayoría de las personas leen el título de tu artículo, algunos leen el primer párrafo y sólo unos pocos leen todo… Es por eso que poner la información más importante al inicio del artículo es vital para conseguir que tus visitantes sigan leyendo tu contenido.

## Creando artículos legibles

Usa suficiente espacio entre renglones y párrafos.

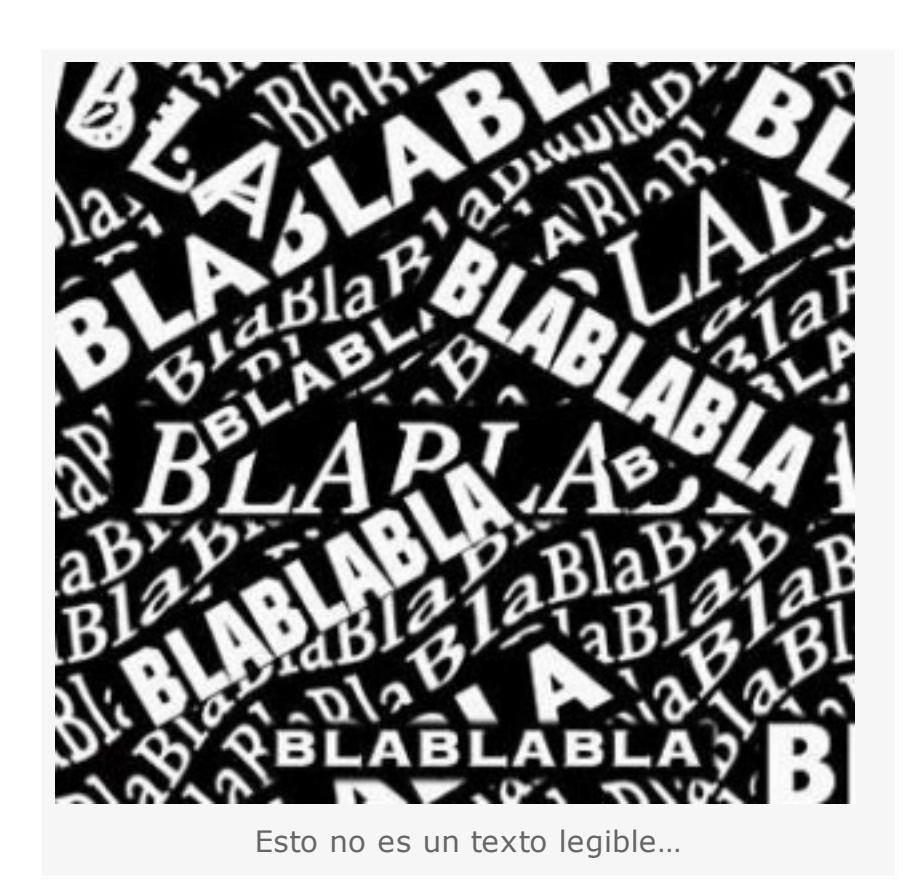

- · Elige un tipo y tamaño de letra adecuadas para tu sitio. Puedes apoyarte en esta i [herramienta que calcula algunas medidas para tus textos de acuerdo a la "proporc](http://www.pearsonified.com/typography/)ión aurea".Entra, ingresa cualquiera de los tres datos: Tamaño de fuente, ancho de contenido y CPL (Caracteres por línea, este campo aparece cuando llenas alguno de los otros dos). Si solo rellenas uno o dos campos, la página generará recomendaciones que puedes utilizar para hacer más legible tu texto.
- Utiliza imágenes y vídeos si puedes y es relevante para tu contenido. Sobre todo si tu artículo es extenso. Una plasta enorme de texto ahuyentará rápidamente a tus lectores.
- Separa párrafos grandes en dos o más párrafos pequeños. Lo mismo va para las oraciones. Las oraciones grandes y los parrafos enormes asustan a los lectores.
- Cuando sea posible utiliza listas, gráficas, tablas, etcétera. Son más fáciles de leer y entender que el texto plano.
- Cuida el contraste entre el color del texto y el color de fondo

# Paso 3: Optimizando el contenido

Para optimizar el contenido hay que tener en cuenta algo muy importante:

Si bien hay que redactar para el usuario, **no hay que olvidar a los buscadores.**

Casi siempre veo artículos bien redactados que se olvidan por completo de esto, y con unos pequeños cambios podrían comenzar a recibir más visitas desde los buscadores.. Aún cuando es sencillo hacerlo, solo se necesitan dos cosas:

1. **Repetición:** Repetir la palabra (o frase) clave en el contenido, así como sinónimos y palabras relacionadas en el contenido.

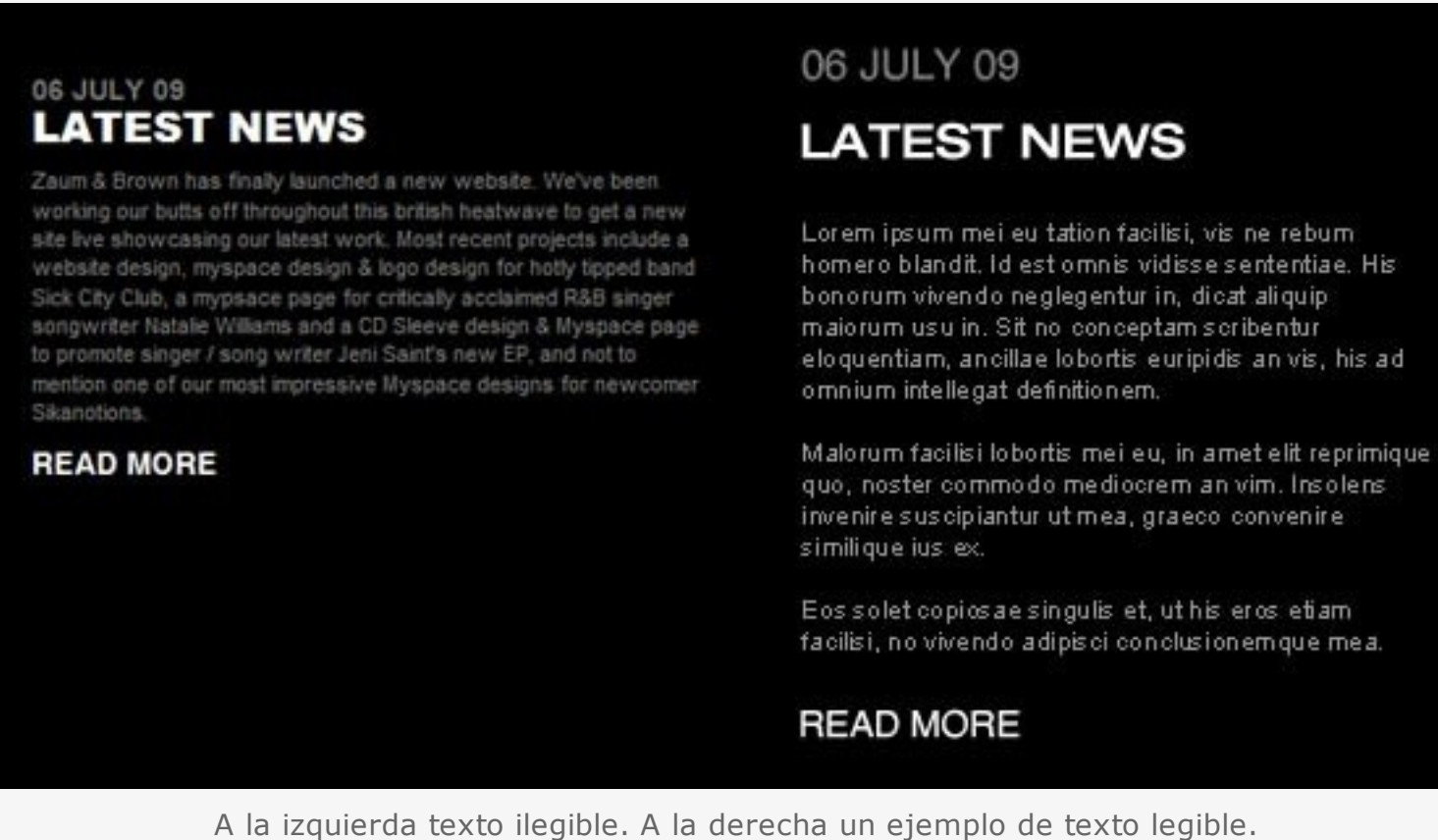

Solo basto cambiar el color de la fuente, separar ese párrafo enorme en tres y dejar más espacio entre cada sección del texto.

2. **Relevancia:** Resaltar la palabra (o frase) clave. Ya sea incluyéndola en el título de la página, en los títulos y subtítulos del texto, en la URL, en las etiquetas alt de las imágenes, etc.

Puede lograrse también mediante enlaces. OJO: Estos enlaces pueden ser tanto externos (backlinks) como internos (internal links).

Hay que tener cuidado de no abusar en ninguno de estos factores, pues puedes incurrir en penalizaciones. ¿Cómo sabes si estás abusando? Si te estás preguntando… Hmm, ¿Si repito otras 10 veces esta palabra clave podría ser penalizado?… Entonces tal vez no convenga hacerlo.

USA TU SENTIDO COMÚN. En serio… muchos sitios podrían salvarse de perder visitas o ser penalizados si aplicaran un poco de sentido común .

Una cosa más… No existe la *densidad de keywords* perfecta. No existe un porcentaje al que tengas que llegar para tener tu artículo optimizado al cien por ciento. No es tan fácil.

# **Extras**

#### ¿Cuál es la longitud recomendada para cada artículo o post?

La respuesta es sencilla. **NO EXISTE UNA LONGITUD RECOMENDADA**. Depende de tu temática.

Por ejemplo, no es lo mismo redactar un post para un blog sobre recetas de cocina, que generalmente será corto, a redactar un post para un blog psicología. Las audiencias son distintas y esperan encontrar contenido completamente distinto.

En el blog de cocina esperarán encontrar algo sencillo, corto y bien explicado. Un listado de ingredientes, la forma de preparación y una imagen con el resultado final pueden ser suficientes y tal vez no llegue ni a las 200 palabras.

En cambio, en el blog de psicología alguien puede estar buscando información acerca del TOC (Trastorno Obsesivo Compulsivo)… ¿Qué será mejor? ¿Un artículo de 250 palabras "estándar" publicado solo por publicar o un artículo [como este](http://depsicologia.com/trastorno-obsesivo-compulsivo-toc/) de más de 1000 palabras que abarque mejor el tema?

Incluso en este mismo post, ¿Qué te sería más útil? ¿Un artículo más de mis 3 artículos de 250 palabras por semana o un artículo que trate de explicar más a fondo lo que es el contenido de calidad?

#### ¿Cada cuándo publicar artículos?

Esta es otra de esas preguntas donde muchos dirán que conviene publicar 3 veces por semana o 1 vez por día o incluso varias veces al día… **Pues supuestamente Google**

**favorece el "contenido fresco"**… Pero, de nuevo, depende de tu temática.

Si tienes un blog de noticias o de deportes vas a tener que estar publicando incluso varias veces al día… Pero, ¿Y en un blog que hable sobre religión? ¿Cada cuándo es mejor publicar?

Mientras que en algunas temáticas hay que publicar seguido, en otras no es necesario. Si no tienes idea de que hacer puedes darte una idea visitando algún blog popular de tu temática y ver con que frecuencia publica nuevos artículos.

Y aún así no es necesario copiar la forma en que trabaja.

*De hecho, hacer todo lo contrario puede beneficiarte.*

Si la mayoría de los blogs de la temática donde estas publican 3 veces por semana artículos de 300 palabras con una imagen porque así les dijeron que debían hacerlo porque a "Google le gusta" y tu llegas y publicas un artículo por semana de 1000 palabras con 5 imágenes… ¿Quién va a resaltar?

Para cerrar este punto…

Respuesta Larga: *Aquí un vídeo* donde Matt Cutts responde a esa pregunta, formulada por AJ Khon:

Espero que hayas aprendido algo nuevo en este artículo  $\Theta$ 

Eso de que "a Google le gusta el contenido fresco" es una verdad a medias, no por publicar varias veces al día vas a posicionarte en primer lugar para un montón de búsquedas.

Ese factor del contenido fresco es dependiente del tipo de consulta. **Hay consultas que requieren de contenido fresco (por ejemplo, "terremoto en japon") y otras que no (por ejemplo, "como hacer un nudo de corbata").**

Oh, y el nombre "técnico" para eso es **QDF**, **Query Deserves Freshness**, que literalmente es Consulta que Merece Frescura. Osea que es una consulta que requiere resultados actuales, frescos.

### Sobre la ortografía y la gramática en el SEO

Y para terminar el artículo, una pregunta que he visto ya varias veces:

¿Tener buena ortografía y gramática afectan en el posicionamiento?

Respuesta Corta: No directamente. Pero puede influir en la percepción de los usuarios acerca del sitio, si tu sitio tiene horrible gramática y ortografía no esperes que tus lectores vuelvan.

### Posts relacionados

[Como aprovechar al máximo las redes sociales para SEO](http://seo-diaz.com/aprovecha-al-maximo-tus-redes-sociales-para-seo/) (2)

[Todo sobre el Robots.txt](http://seo-diaz.com/todo-sobre-robots-txt/) (1)

[La verdad sobre el SEO y las redes sociales](http://seo-diaz.com/seo-y-redes-sociales/) (1)

Esta entrada fue posteada en [SEO](http://seo-diaz.com/seo/) con las tags [Como Conseguir Visitas,](http://seo-diaz.com/tag/como-conseguir-visitas/) [Proceso SEO.](http://seo-diaz.com/tag/proceso-seo/)